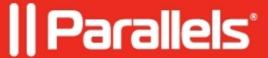

## **About Miracast and Parallels Desktop**

- Parallels Desktop for Mac Business Edition
- Parallels Desktop for Mac Standard Edition
- Parallels Desktop for Mac App Store Edition
- Parallels Desktop for Mac Pro Edition

Miracast not working in Parallels Desktop is because Miracast requires hardware support, such as Wi-Fi Direct or Intel WiDi, which are not available in virtual machines. We recommend using alternative solutions for screen sharing or mirroring that are compatible with virtual machines.

## Use alternative solutions

Since Miracast is not supported in virtual machines on Parallels Desktop, try using an alternative solution to share or mirror the screen. We haven't tested these solutions, but you can always try them.

Enable RDP (Remote Desktop Protocol): Use the RDP protocol to connect your virtual machine to a remote desktop, and then connect to the remote desktop from a Miracast-enabled device. This approach works, but there may be some reduction in performance due to network latency.

© 2024 Parallels International GmbH. All rights reserved. Parallels, the Parallels logo and Parallels Desktop are registered trademarks of Parallels International GmbH. All other product and company names and logos are the trademarks or registered trademarks of their respective owners.